# **Optimización al sistema informático de control de flotas empleando gvSIG**

**Optimization to the Computer System of Control of Fleets using gvSIG**

*Lic. Fidel Alejandro Campos-López<sup>I</sup> , fidel84@eco.uo.edu.cu; MSc. José David Farré-RosalesII , jfarre@geomix.geocuba.cu*

*<sup>I</sup>Universidad de Oriente, Santiago de Cuba, Cuba; IIAgencia GEOMIX de GEOCUBA, Santiago de Cuba, Cuba*

# **Resumen**

La necesidad de Cuba por disminuir el consumo de combustible propició la creación del proyecto Control de Flotas. Su éxito provocó la rápida incorporación de varias entidades a esta actividad, ocasionando colapso en su software para la gestión, Movilweb. Este trabajo tiene el objetivo de diseñar e implementar la optimización de Movilweb en la visualización de las trayectorias obtenidas desde los vehículos controlados. Para lograrlo, se creó un complemento informático para el Sistema de Información Geográfica gvSIG, empleando el lenguaje de programación JAVA y el entorno de desarrollo ECLIPSE. Los resultados alcanzados permiten analizar las trayectorias de los vehículos estatales en tiempo diferido y muestran las altas cifras de ahorro de combustible obtenidas después de la implantación de la mejora en el 2011, hasta el cierre de 2013, que fueron de 61 049,96 toneladas.

**Palabras clave:** Movilweb, optimización, complemento informático, gvSIG, ahorro de combustible.

# **Abstract**

The necessity of Cuba to diminish the consumption of fuel propitiated the creation of the project Control of Fleets. Their success caused the quick incorporation of several entities to this activity, causing collapse in its software for the administration, Movilweb. This work has the objective of to design and to implement the optimization of Movilweb in the visualization of the trajectories obtained from the controlled vehicles. To achieve it, plug-in was carried out for the System of Information Geographical gvSIG, using the programming language JAVA and the development environment ECLIPSE. The reached results allow to analyze the trajectories of the state vehicles in differed time and they show the discharges figures of saving of fuel obtained after the installation of the improvement in 2011, until the closing of the 2013 that they were of 61 049,96 tons.

**Keywords:** Movilweb, optimization, plug-in, gvSIG, saving of fuel.

# **Introducción**

Es una necesidad para cualquier empresa optimizar el uso de los recursos en el momento de enfrentar una tarea. Ser eficientes es una meta que la modernidad ha impuesto y Cuba no se encuentra ajeno a ello. Para lograrlo es imprescindible el ahorro, mucho más si se trata de un bien tan preciado y escaso como el combustible.

Teniendo como antecedente la situación de la década del noventa del siglo XX, donde la poca disponibilidad de energía creaba un escenario difícil, el gobierno nacional orientó a todos los organismos la elaboración de planes y medidas para contrarrestar esta problemática.

Con el propósito de economizar combustible, sustituir importaciones, lograr el mejor aprovechamiento del transporte automotriz, la prevención y detección de violaciones y hechos delictivos, se creó el proyecto "Control de Flotas".

Este proyecto se caracteriza por obtener, almacenar, gestionar y analizar los detalles de los recorridos de los automóviles estatales. Fue creado en conjunto por el Ministerio de Transporte de la República de Cuba (MITRANS) y el grupo empresarial GEOCUBA. Los primeros, tienen bajo su supervisión a uno de los sectores que más absorbe combustible en el país; los segundos, son vanguardias en la construcción de soluciones informáticas a problemáticas geográficas.

El Control de Flotas tiene un alcance nacional y sectorial. Los vehículos que inspecciona, generalmente, se caracterizan por la transportación tanto de cargas, como de personal; así como, los que por sus funciones están durante mucho tiempo en recorrido, dentro o fuera de la provincia de origen. Estos autos llevan incorporados un computador de a bordo con un dispositivo de Sistema de Posicionamiento Global (GPS, por sus siglas en inglés), el cual es imprescindible para lograr el control deseado. (Farré, 2011).

Como todas, o casi todas las actividades que tramitan información en la actualidad, este proyecto hace uso de medios de cómputos; por tanto, necesita también de programas informáticos que hagan operativo el uso de esta tecnología. Movilweb es un software multiplataforma ejecutable en la web, creado por los especialistas de GEOCUBA para posibilitar la gestión y análisis de los datos capturados desde los GPS (González, 2010).

El sistema informático anteriormente comentado, a partir del aumento de sus usuarios, comenzó a presentar largas demoras, provocando en ocasiones la imposibilidad de obtener y visualizar el trayecto de los vehículos. Esta situación propiciaba la imposibilidad de examinar los recorridos realizados. Por consiguiente, se crea la necesidad de una mejora en el rendimiento de Movilweb que posibilite la permanencia del proyecto Control de Flotas.

Teniendo en cuenta lo anterior, se pretende diseñar e implementar un complemento informático ejecutable en la computadora local, para la obtención y visualización de datos generados por los GPS, permitiendo el análisis en tiempo diferido de las trayectorias.

Para cumplir este objetivo se emplean técnicas de la programación orientada a objeto, se analizan criterios de factibilidad económica para el desarrollo de software y tecnologías que preservan la soberanía tecnológica nacional.

# **Fundamentación teórica**

Movilweb es un software que permite el monitoreo de móviles de manera remota sobre una red de comunicaciones, posibilitando reconstruir el comportamiento del móvil en un determinado periodo, reconstruyendo su trayectoria y analizando su velocidad, detenciones, salidas fuera de la ruta planificada, etcétera, a través de la información almacenada en la base de datos.

Debido al costo de los softwares propietario y por cuestiones de seguridad, su implementación se realizó con herramientas de software libre. Estos argumentos son especialmente importantes en el caso de Cuba, ya que las leyes estadounidenses restringen las exportaciones de material informático y software, bloquean además, las descargas hacia y desde Cuba, lo que limita las posibilidades de actualización de las aplicaciones y aumenta su vulnerabilidad (Canales, 2009).

Los logros de este instrumento han causado buena impresión a gran parte de las entidades que lo utilizan y han tenido un gran impacto económico desde su puesta en marcha hasta la actualidad, cumpliendo así con la política y estrategia del país de ahorro de combustible y la sustitución de importaciones.

En este artículo se exponen los resultados en dos períodos: primero, desde el 2006 al 2010, etapa de uso de Movilweb antes de la optimización implementada; y el otro, desde el 2011 al 2013, etapa de evaluación de Movilweb después de la optimización implementada.

A continuación, se mencionan algunos datos y estadísticas calculadas por el cliente principal del sistema, el MITRANS, hasta el cierre de 2010. En la figura 1, se muestra por año el ahorro de combustible contra el empleo de computadores de abordo. Para complementar esta información, resulta conveniente decir que el 2006, fue un periodo de pruebas, en el cual el proyecto se consideraba piloto y los dispositivos GPS se estropeaban a menudo por desconocimiento en su manipulación.

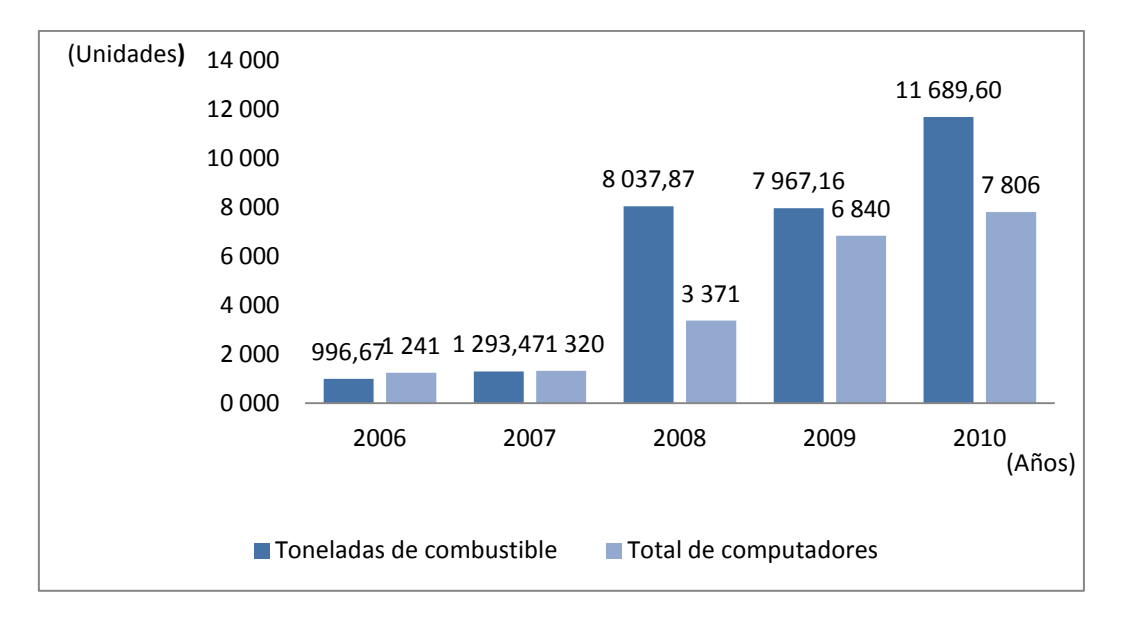

#### **Figura 1: Ahorro alcanzado por años antes de la mejora**

En la tabla 1, se muestra el ahorro promedio diario agrupado por los ministerios más representativos, generado por cada medio incluido en el proyecto para el 2010.

| <b>OACE</b>    | Cantidad de<br>Medios por días | Ton.          | <b>Litros</b> | Ahorro promedio<br>diario(litros) |
|----------------|--------------------------------|---------------|---------------|-----------------------------------|
| <b>MINBAS</b>  | 185 497                        | 1 626,45      | 1910330,58    | 10,30                             |
| <b>MINFAR</b>  | 194 703                        | 3 3 2 1 , 5 6 | 3 901 305,08  | 20,04                             |
| <b>MITRANS</b> | 398 773                        | 3 847,77      | 4 519 359,78  | 11,33                             |
| <b>MINAL</b>   | 165 705                        | 1 366,92      | 1 605 502,22  | 9,69                              |
| <b>MICONS</b>  | 68 988                         | 697,37        | 819 088,96    | 11,87                             |
| <b>CIMEX</b>   | 36 014                         | 303,27        | 356 202,75    | 9,89                              |
| <b>MINAGRI</b> | 14 200                         | 283,42        | 332 888,13    | 23,44                             |
| CAP            | 16752                          | 55,52         | 65 210,46     | 3,89                              |
| <b>TOTAL</b>   | 1 080 632                      | 11 502,28     | 13 509 887,95 | 12,50                             |

**Tabla 1: Ahorro promedio diario de litros por vehículos en el 2010**

En la figura 2, se destaca el crecimiento que existe en la cantidad de bases de transporte que se incorporan a la supervisión, siendo más notable en el periodo desde el 2007 hasta el 2009. Luego se nota un incremento más discreto y es, por dos causas fundamentales:

- 1. Se detuvo la adquisición de GPS.
- 2. Movilweb comenzó a presentar deficiencias en el rendimiento de su ejecución.

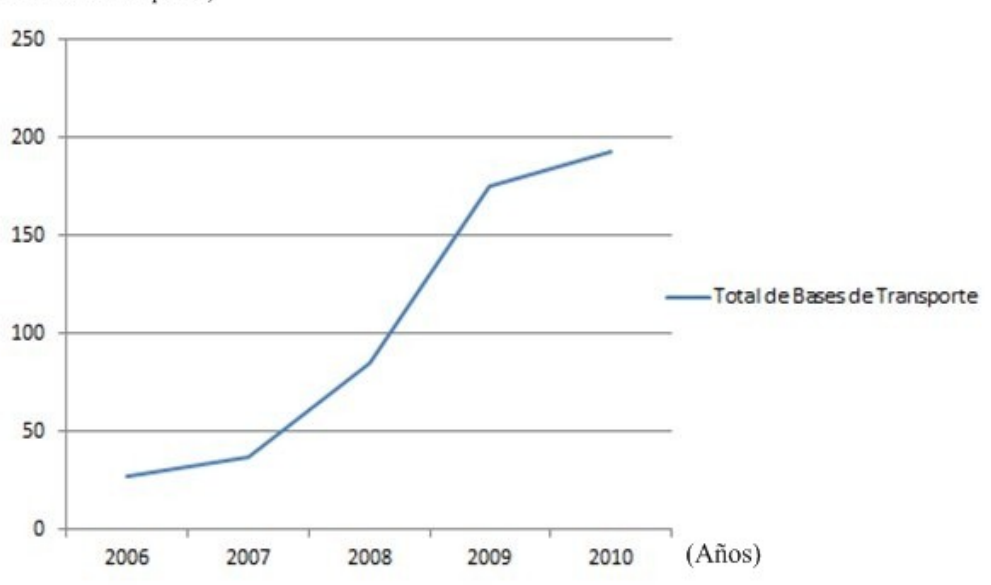

(Bases de Transporte)

#### **Figura 2: Total de Bases de Transporte**

Para la primera causa, la solución fue comenzar la producción de dispositivos GPS en el territorio nacional; para la segunda, la creación de una mejora que posibilite la continuidad operativa de Movilweb y por tanto de Control de Flotas.

Como se puede apreciar, es considerable el ahorro de combustible asociado a esta tarea. Hasta el cierre de 2010, existían 193 bases de transporte y un total de 7 806 computadores instalados en los móviles, lo cual había representado un ahorro de 29 954,77 toneladas de combustible en el quinquenio.

En aquel momento la premisa consistía en mantener los resultados alcanzados, la permanencia del proyecto dependía, en gran medida, de la estabilidad de Movilweb y de su capacidad para soportar nuevos usuarios. Para conquistar este objetivo se rediseñó la estructura de sus componentes, decidiéndose traspasar, las tareas de obtención y visualización de las trayectorias construidas a partir de los GPS, desde los servidores a la computadora local de cada cliente.

#### *Fidel Alejandro Campos López, p.97-108*

Se inició entonces la búsqueda de una herramienta informática no ejecutable en la web, que cumpliera los requisitos de costo económico nulo, que no desencadenara obstáculos legales para su uso en el país y que sus características técnicas le permitiesen acoplarse a Movilweb. La elección fue un Sistema de Información Geográfica multiplataforma que se conoce con el nombre de gvSIG, de origen español y con un número considerablemente alto de proyectos similares elaborados con él (Acevedo, 2008). En esta investigación, fue empleada específicamente como plataforma para el manejo de datos geográficos, sobre la cual se crea el complemento de software para la optimización del sistema informático de control de flotas. Se inició entonces el proceso para interrelacionar a Movilweb con gvSIG.

## **Métodos utilizados**

El procedimiento que se implementa en esta tarea consiste en traspasar algunas de las actividades que ejecuta Movilweb a otra herramienta informática. Específicamente, se disminuye la cantidad de tareas a ejecutarse en la intranet, traspasándose estas funciones a la computadora local (Guglielmetti, 2007).

GvSIG se emplea como plataforma, sobre la cual se crean los mecanismos para la obtención y visualización de las trayectorias.

El método para generar la solución del problema tratado en esta investigación involucra específicamente a tres elementos de la topología de Movilweb: al Servidor de Bases de Datos (Postgres), el Servidor Geográfico y a la PC Usuario.

Los datos que se usan en la investigación que ocupa este artículo son los trayectos construidos con los GPS incorporados en los computadores de a bordo de los vehículos tratados en el Control de Flotas. Cada trayectoria está compuesta por tres elementos: las desconexiones, las detenciones y los puntos del recorrido.

Para lograr visualizar un trayecto el usuario debe ejecutar a gvSIG, de esta manera se logra habilitar al módulo creado. Luego, debe seleccionar una de las dos opciones posibles para mostrarla trayectoria que se desee, como se presenta en la figura 3.

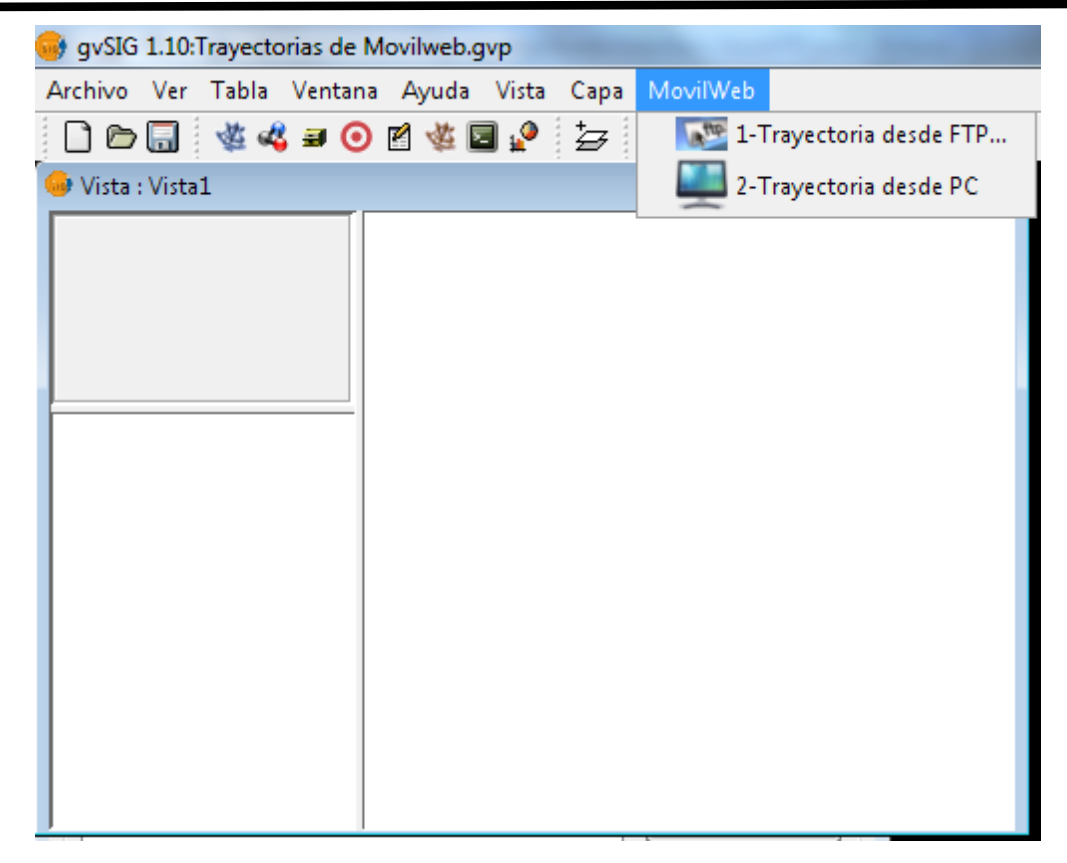

*Fidel Alejandro campos López, p.97-108*

**Figura 3: Vista inicial del módulo**

Si se desea obtener la trayectoria desde un sitio FTP se necesita materializar la conexión especificando la dirección digital del servidor, el usuario y la contraseña de una de las cuentas con permiso de lectura. La figura 4, muestra la ventana para invocar esta solicitud.

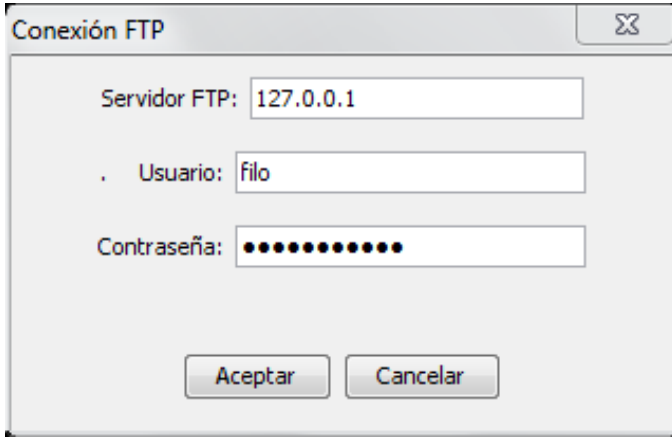

**Figura 4: Interfaz para conectarse al servidor FTP**

#### *Fidel Alejandro Campos López, p.97-108*

Si la conexión solicitada es aceptada, es decir, que el servidor especificado está accesible y el usuario y contraseña son correctos, se genera la interfaz del complemento de software que muestra los componentes necesarios para construir el camino de acceso a la trayectoria de interés. Estos componentes son listas despegables de selección que se van construyendo dinámicamente, siendo uno dependiente del otro, respetando la organización jerárquica de los datos y que representan al ministerio, la unión y la empresa, así como la fecha en que se descargó del GPS. Así se puede observar en la figura 5.

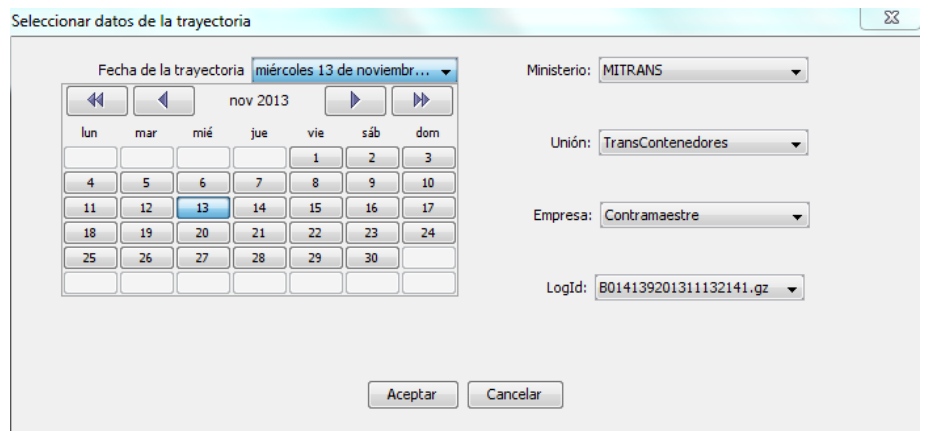

#### **Figura 5: Interfaz de selección de trayectoria desde servidor FTP**

Terminado este proceso, se inicia la visualización de la trayectoria escogida. Estas son mostradas sobre cualquier mapa y pueden incorporarse tantas trayectorias como se desee. Una muestra del resultado se puede observar en la figura 6.

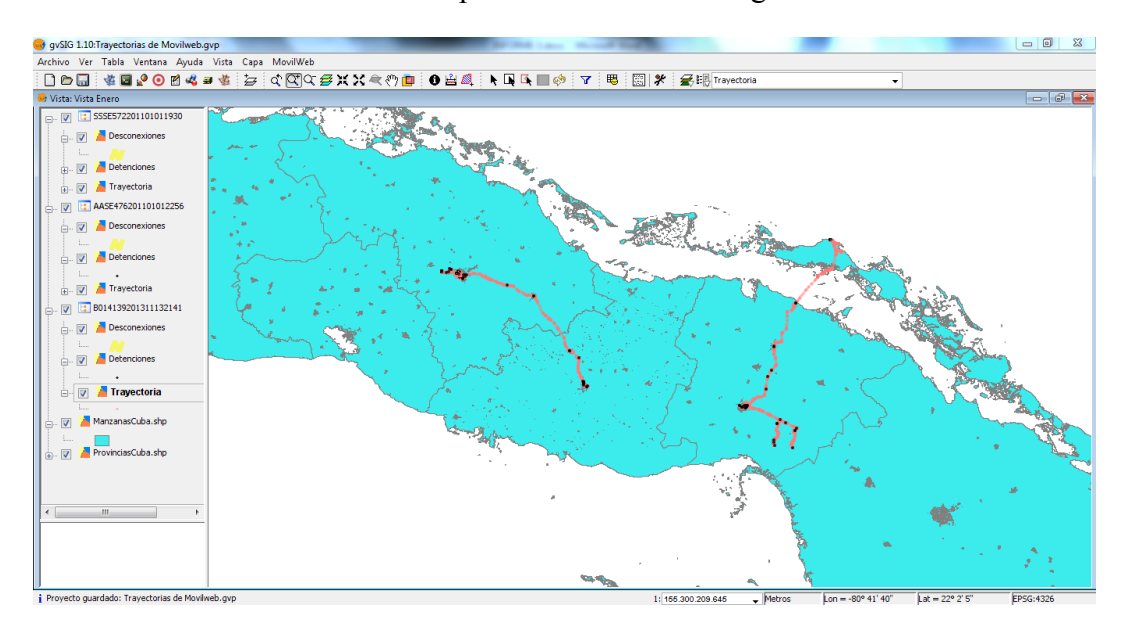

#### **Figura 6: Visualización de trayectorias**

En el ejemplo anterior hay cargadas tres trayectorias, cada una identificada con una secuencia de caracteres que contienen la matricula del auto, la fecha y la hora de obtención. Las desconexiones se representan de color amarillo, las detenciones con color negro y el recorrido con color rojo.

A ese nivel de acercamiento (o *zoom*) es difícil distinguir los sitios por donde transitaron los vehículos controlados. Para lograr una mejor visualización de los hechos se hace una aproximación como la que se observa en la figura 7.

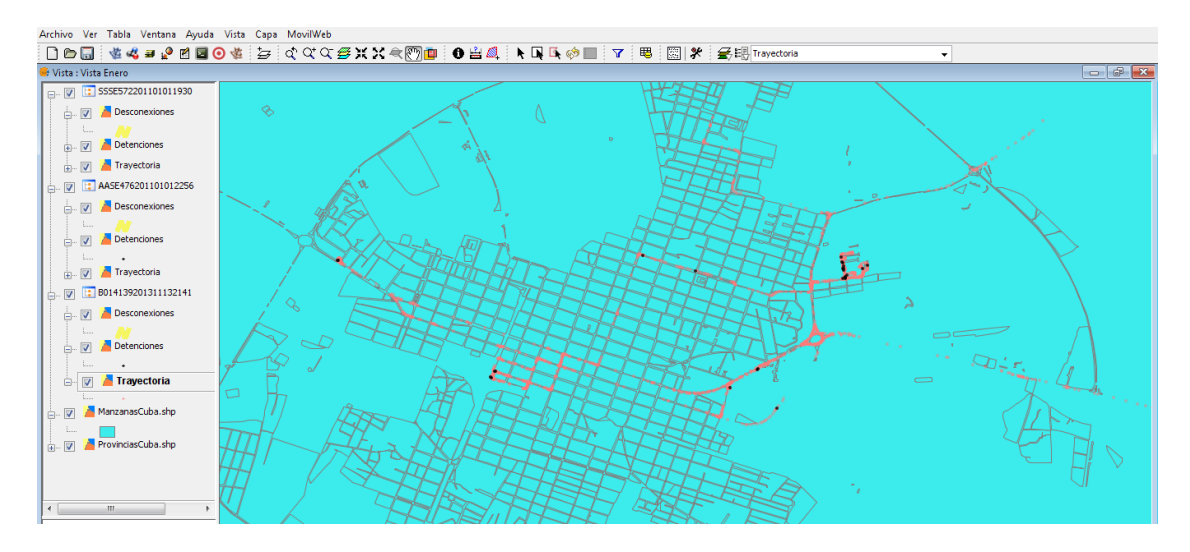

**Figura 7: Acercamiento hasta el nivel de manzanas**

### **Resultados y discusión**

Los resultados expresados en esta sección satisfacen las demandas de los lineamientos aprobados en el VI Congreso del Partido Comunista de Cuba; especialmente con lo planteado en el 251 y el 269. El primero expresa: "Prestar especial atención a la eficiencia energética en el sector del transporte" (Lineamientos, 2011, 38). El segundo indica: "(…) elevando la eficiencia y calidad de los servicios de transportación de cargas y pasajeros, a partir del uso más racional de los recursos" (Lineamientos, 2011, 41).

Como consecuencia, se obtienen datos para la planificación del presupuesto a cualquier período, tanto del combustible, como de los mantenimientos obligatorios y otras cuestiones relacionadas con el recorrido de los automóviles.

La puesta en uso de la mejora al sistema informático de Control de Flotas empleando gvSIG, proporciona la capacidad de crear y visualizar digitalmente mapas analíticos,

#### *Fidel Alejandro Campos López, p.97-108*

cuantitativos y de inventario. Su funcionalidad incluye operaciones para el análisis de información geográfica, combinando factores de localización, tiempo y recursos.

A continuación, se muestran dos análisis para demostrar la importancia de los resultados obtenidos. El primero, escoge un territorio y describe todo los ahorros alcanzados desde su incorporación al proyecto, significando lo que se hubiese perdido en una localidad en específico si no hubiese permanecido en activo el proyecto. El segundo, muestra los resultados con alcance nacional, tomando solo el período desde que se implantó la mejora.

### **Caso de estudio: Guantánamo**

Desde el 2008, está funcionando en el territorio el sistema de gestión y control de flotas que se ha descrito a lo largo de este artículo. La primera entidad beneficiada fue la Empresa Comercializadora de Petróleo, luego le siguieron los establecimientos locales de la Unión de Camiones y Ómnibus Nacionales, así como las empresas Distribuidora de Medicamentos, de Productos Lácteos y Cárnica, entre otras. Al cierre de 2013, se habían instalados 517 equipos pertenecientes a veinte entidades; totalizando un ahorro de carburante de 2 139 toneladas, de ellas 460 de gasolina y el resto de diesel, con un promedio diario por vehículo de entre ocho y 8,5 litros.

Los avances en la organización del trabajo que propicia el sistema de gestión y control de flota inciden en una mayor eficiencia en la explotación de los vehículos, los que transportan más pasajeros y cargas con menos combustible. Se prevé que para el 2015, la totalidad de los medios destinados al transporte de carga y de pasajeros en Guantánamo funcionarán bajo este modo de supervisión.

### **Resultados desde la implantación de la mejora**

La implantación de la mejora a Movilweb en enero de 2011, permitió la continuidad y extensión del proyecto Control de Flotas. Gracias a su existencia, el sistema ha soportado hasta el cierre del 2013, la instalación de un total de 9 501 computadores en los móviles, lo cual ha representado un ahorro de 61 049,96 toneladas de combustible en el período evaluado.

El análisis económico de este planteamiento se apoya en la figura 8, donde se demuestra la relación directa que existe entre los vehículos controlados y la racionalización de carburantes. La columna "Total de computadores", refleja la cantidad real de estos medios acumulados en funcionamiento (no la cantidad de GPS añadidos en el año correspondiente); y, "Toneladas de combustible", el ahorro alcanzado en el año.

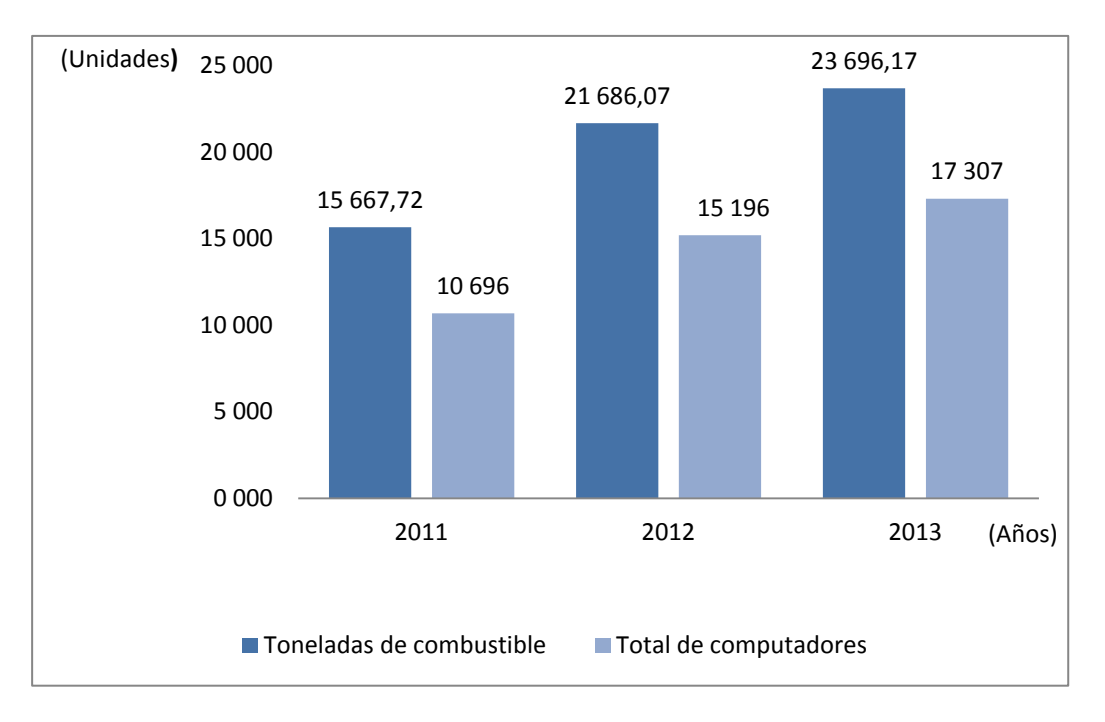

**Figura 8: Ahorro de la tarea por años luego de la mejora**

En la tabla 2, se actualizan los datos sobre el ahorro diario en los principales organismos que cuentan con este servicio en 2013.

| <b>OACE</b>    | Cantidad de<br><b>Medios por días</b> | Ton           | <b>Litros</b> | Ahorro promedio<br>Diario (litros) |
|----------------|---------------------------------------|---------------|---------------|------------------------------------|
| <b>MINBAS</b>  | 512 197                               | 4 4 9 5 , 2 2 | 5 279 815,71  | 10,30                              |
| <b>MINFAR</b>  | 363 668                               | 6 203,82      | 7286634,76    | 20,03                              |
| <b>MITRANS</b> | 761 568                               | 7350,88       | 8 633 902,62  | 11,33                              |
| <b>MINAL</b>   | 312 122                               | 2 543,79      | 2 882 074,51  | 9,23                               |
| <b>MICONS</b>  | 12 3077                               | 1 351,00      | 1 586 803,54  | 12,89                              |
| <b>CIMEX</b>   | 65 609                                | 552.07        | 648 428,29    | 9,88                               |
| <b>MINAGRI</b> | 32 4 64                               | 647,29        | 760 267,99    | 23,41                              |
| CAP            | 23 757                                | 78,17         | 91 813,79     | 3,86                               |
| <b>TOTAL</b>   | 1 007 281                             | 23 222,24     | 13 509 887,95 | 12,61                              |

**Tabla 2: Ahorro promedio diario de litros por vehículos en el 2013**

Puede apreciarse que el comportamiento del ahorro promedio diario es prácticamente el mismo al del año 2010, lo que ratifica que el beneficio se obtiene al incrementar la cantidad de móviles chequeados. En 2013, se logró un ahorro de 23 222,24 toneladas de combustible que comparado con las 11 502,28 toneladas del 2010, se refleja una diferencia de 11 719,96 toneladas. En total, desde la puesta en marcha de la optimización al sistema informático de control de flotas empleando gvSIG en el 2011 hasta el 2013, se ha logrado un ahorro de 61 049,96 toneladas de carburante.

### **Conclusiones**

- *1. Este trabajo permitió mejorar el rendimiento de Movilweb, posibilitando eliminar el colapso que ocurría sobre este sistema, propiciando además la incorporación de bases de transporte y la instalación de otros computadores de a bordo.*
- *2. Se facilitó la detección de violaciones de los chóferes, como cambios en los itinerarios, paradas indebidas y transitar a exceso de velocidad. Además, permitió develar hechos delictivos como el contrabando de diversos productos.*
- *3. Esta aplicación informática ha tenido un gran impacto social y económico en Cuba. Los conductores de vehículos han creado conciencia del ahorro de combustible y se ha contribuido con la sustitución de importaciones, tarea fundamental que lleva a cabo este país.*

### **Referencias bibliográficas**

- 1. Acevedo, Víctor. (2008). *Guía de referencia para gvSIG*. (Primera Edición). Valencia, España.
- 2. Canales Mora, Roberto. (2009). "Open Source Initiative". Recuperado el 10 de febrero de 2011, de *http://www.opensource.org/docs/osd*
- 3. Farré Rosales, José David. (2011). "Aplicación para analizar y procesar tramas GPS utilizando software libre". (Tesis de Maestría). Facultad de Matemática y Computación, Universidad Martha Abreu, Santa Clara, Cuba.
- 4. González Suárez, Guillermo. (enero-marzo, 2011). "Movilweb: Aplicación para el control de flotas basada en PostgreSQL". *Revista Cubana de Ciencias Informáticas*, *1,* (vol. 5), p. 1-12.
- *5.* Guglielmetti, Marcos. (2007). Vulnerabilidades de páginas Web y servidores. Recuperado el 20 de noviembre de 2010, de *http://vtroger.blogspot.com:80/2006/04/vulnerabilidades-de-pginasweb-y.html*
- 6. Partido Comunista de Cuba. (2011). Lineamientos de la Política Económica y Social del Partido y la Revolución. La Habana, Cuba.